Marko Roczen und Helmut Wolter unter Mitarbeit von Wilfred Pohl, Dorin Popescu, Radu Laza

## $\text{Augabensammlung}^1$ Lineare Algebra individuell *interproducer and a surfundstelle* and a surfundstelle

Aufgabe 5/5/012 [\(S: Varianten\)](http://www.math.hu-berlin.de/~in2math/cgi-bin/aufgaben.cgi?aufgabe=L65012) Natürliche Form über  $\mathbb{F}_5$  (2)

Index: Begleitmatrix, Elementarteiler einer Matrix, nichttriviale Elementarteiler, natürliche Form einer Matrix

Stoffeinheiten:  $5/5/8 - 5/5/15$  Natürliche Form, rationale und klassische Normalform Bestimmen Sie die natürliche Form der Matrix  $A \in M(4, \mathbb{F}_5)$ ,

$$
A = \begin{pmatrix} 0 & -2 & 0 & 1 \\ 0 & -2 & 1 & 0 \\ 0 & -1 & 0 & 0 \\ 1 & 2 & 1 & 0 \end{pmatrix}.
$$

**Lösung.** Wir berechnen zunächst die Elementarteiler  $e_1(A), \ldots, e_4(A)$  aus  $\mathbb{F}_5[X]$ . Dazu wird die charakteristische Matrix

$$
X \cdot E_4 - A = \begin{pmatrix} X & 2 & 0 & -1 \\ 0 & X + 2 & -1 & 0 \\ 0 & 1 & X & 0 \\ -1 & -2 & -1 & X \end{pmatrix}
$$

durch Zeilen- und Spaltenoperationen äquivalent umgeformt. Wir erhalten

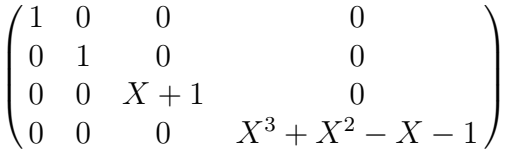

als Normalform einer Präsentationsmatrix für  $A$ . Es gibt daher zwei von 1 verschiedene Elementarteiler  $e_3(A) = X + 1$ ,  $e_4(A) = X^3 + X^2 - X - 1$ . Die aus den beiden Begleitmatrizen gebildete Blockdiagonalmatrix  $B$  ist die natürliche Form der Matrix  $A$ ,

$$
B = \begin{pmatrix} -1 & 0 & 0 & 0 \\ 0 & -1 & 1 & 0 \\ 0 & 1 & 0 & 1 \\ 0 & 1 & 0 & 0 \end{pmatrix}.
$$

<sup>1</sup> Ver. 0.51 (Juli 2004), Institut für Mathematik an der Mathematisch-Naturwissenschaftlichen Fakultät II der Humboldt-Universität zu Berlin, 2004 (Preprint; 2004-17), ISSN 1439-9679

Diese Aufgabensammlung entstand mit teilweiser Förderung durch das Bundesministerium für Bildung und Forschung unter dem Kennzeichen 01NM075D; die Verantwortung fur den Inhalt liegt bei den Autoren. ¨

Ähnliche Aufgaben finden Sie im gleichnamigen Internetprojekt [Lineare Algebra individuell;](http://www.math.hu-berlin.de/~roczen/software/la.htm) als registrierter Nutzer können Sie dort online Aufgaben erzeugen und Lehrstoff nach eigenem Wunsch zusammenstellen lassen.